**AutoCAD Descargar**

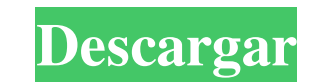

### **AutoCAD Crack+ Descarga gratis [Mas reciente]**

La primera versión de AutoCAD, la versión 1.0, se lanzó en 1982 e incluía herramientas para la creación de dibujos en 2D y 3D. En 1983, AutoCAD agregó herramientas de modelado 3D y se utilizó por primera vez para el diseño arquitectónico. Como el primer programa CAD 3D de escritorio del mundo, AutoCAD revolucionó el proceso de diseño arquitectónico y esta revolución continúa hasta el día de hoy. Las herramientas de AutoCAD permiten a los arquitectos, ingenieros, dibujantes y otros diseñadores producir dibujos de construcción detallados y completar sus proyectos más rápido y con menos costo. Además, la función Componentes dinámicos de AutoCAD permite a los diseñadores convertir un dibujo 2D en un modelo 3D rápida y fácilmente. Cuando se lanzó la versión 2.0 de AutoCAD en 1986, había sido adoptada por varios mercados e industrias diferentes. Se utilizó en la producción de videojuegos, electrodomésticos y productos de consumo, por ejemplo. Por primera vez, la empresa AutoCAD abrió una división comercial para vender AutoCAD como un servicio, en lugar de como un producto. A lo largo de los años, AutoCAD se ha expandido a varios mercados e industrias diferentes, que incluyen arquitectura, ingeniería, construcción, publicación, diseño de interiores, diseño mecánico, ferrocarril y servicios públicos. También están disponibles otras herramientas, como un visor de dibujos y un administrador de proyectos. AutoCAD LT es una versión gratuita de AutoCAD que se ejecuta en muchos sistemas operativos de escritorio diferentes. En 2011, el programa AutoCAD se lanzó en una versión basada en la web. AutoCAD basado en la web permite a los usuarios llevar sus dibujos directamente desde su navegador web a sus computadoras. No hay archivos de instalación para descargar y no se necesita ningún otro software. La versión web de AutoCAD funciona con la tecnología de la plataforma Autodesk, y los usuarios también pueden acceder y utilizar dibujos de AutoCAD en dispositivos móviles. El uso de AutoCAD ha crecido en todo el mundo. AutoCAD está disponible en más de 50 idiomas y las traducciones del programa están disponibles en más de 100 idiomas diferentes. Históricamente, la industria CAD ha estado dominada por las principales empresas de software, como Dassault Systemes, Autodesk y Microstation. Sin embargo, en los últimos años, el modelado 3D se ha convertido en la principal aplicación de la tecnología CAD en el entorno construido. AutoCAD es una de las aplicaciones CAD de escritorio más utilizadas y mejor calificadas disponibles. Según una investigación realizada por el sitio web de calificación CNET, AutoCAD es

## **AutoCAD Crack+ Clave de licencia gratuita [abril-2022]**

Nota Visual LISP no está relacionado de ninguna manera con el lenguaje de programación LISP. Es muy diferente, y lo único que tienen en común es que ambos se basan en la idea de un lenguaje llamado S-Lang. Puede descargar Visual LISP del sitio web de Autodesk, que se muestra en la Figura 4-1, para obtener más información y cómo usarlo. Figura 4-1. Una descarga gratuita de Visual LISP de Autodesk \* \* \* # Hacer un complemento Cuando usa Visual LISP para crear un complemento, puede crear personalizaciones que se instalarán en una computadora que ejecute AutoCAD. No se compartirán con otros usuarios. Para crear un complemento, siga estos pasos: 1. \*\*Abra la plantilla de Visual LISP para el complemento. Se encuentra en el directorio AutoCAD\External de su computadora\*\*. Esta plantilla proporciona un punto de partida, que puede editar a su gusto. 2. \*\*Haga clic en el icono Nuevo proyecto en la parte superior de la pantalla\*\*. Aparece un cuadro de diálogo que enumera todas las plantillas disponibles. 3. \*\*Haga clic en la opción Nueva plantilla de proyecto\*\*. Se abre el cuadro de diálogo Nueva plantilla de proyecto. 4. \*\*Seleccione el complemento Visual LISP 112fdf883e

### **AutoCAD Crack+ Torrent completo del numero de serie Descarga gratis [Mac/Win]**

Principales características: - Realice una instalación y activación simple y fácil con solo un clic. - Desinstala Autocad y la versión anterior con un solo clic. - También se puede utilizar para trabajar con las versiones actuales. - El producto está diseñado para funcionar con todos los sistemas operativos Microsoft Windows. - Autocad Autodev es un software muy potente y útil, que te permite trabajar con los objetos más complejos. - Autocad Autodev le permite ahorrar tiempo y trabajar mucho más rápido. - Este software puede ser utilizado fácilmente por principiantes y expertos. - Puede usarlo fácilmente en varias computadoras y dispositivos simultáneamente. - Autocad Autodev puede salvarlo de sus colegas. Cómo utilizar: - Debe presionar el botón "AUTOCAD AUTODEV KEYGEN", será redirigido a la página de descarga donde puede descargar la última versión de Autocad Autodev. - Después de descargar el archivo ejecutable, debe iniciar la instalación de Autocad Autodev, para que pueda trabajar con Autocad Autodev. - Para utilizar este software, debe instalarlo. - Cuando Autocad Autodev está activado, puede usarlo libremente. Características generales: - Autocad Autodev es un software fácil de usar, que le permite utilizar las versiones más avanzadas de Autocad. - Autocad Autodev es un software potente y útil para profesionales y aficionados. - El programa tiene muchas opciones que te ayudarán a trabajar con Autocad con el máximo grado de comodidad y eficiencia. - El producto tiene una interfaz simple e intuitiva. - También puede crear, modificar y guardar fácilmente sus dibujos. - Hay muchas herramientas útiles y avanzadas que aumentarán su productividad. Cómo utilizar: - Debe presionar el botón "AUTOCAD AUTODEV KEYGEN", será redirigido a la página de descarga donde puede descargar la última versión de Autocad Autodev. - Después de descargar el archivo ejecutable, debe iniciar Autocad Autodev

## **?Que hay de nuevo en?**

Envíe e incorpore rápidamente comentarios en sus diseños. Importe comentarios desde papel impreso o archivos PDF y agregue cambios a sus dibujos automáticamente, sin pasos de dibujo adicionales. (video: 1:15 min.) Servicio en la Nube: Integre y acceda a archivos de dibujo desde cualquier lugar utilizando el servicio en la nube. (vídeo: 1:20 min.) Integre y acceda a archivos de dibujo desde cualquier lugar utilizando el servicio en la nube. (video: 1:20 min.) Formas basadas en imágenes: Cree, manipule y use formas basadas en imágenes. Agregue texto a ellos o arrastre y suelte archivos de imagen existentes en ellos. (vídeo: 1:13 min.) Cree, manipule y use formas basadas en imágenes. Agregue texto a ellos o arrastre y suelte archivos de imagen existentes en ellos. (video: 1:13 min.) Vista de bloque expandible: Arrastra un bloque a un área de dibujo para ver sus detalles, incluidas las características y las dimensiones. La siguiente figura muestra la configuración para la vista de bloque. (vídeo: 2:42 min.) Arrastra un bloque a un área de dibujo para ver sus detalles, incluidas las características y las dimensiones. La siguiente figura muestra la configuración para la vista de bloque. (video: 2:42 min.) Mejoras a los Bloques Paramétricos y Dinámicos: Los bloques paramétricos y dinámicos ahora se pueden usar para renderizar e incrustar imágenes y texto. (vídeo: 2:16 min.) Los bloques paramétricos y dinámicos ahora se pueden usar para renderizar e incrustar imágenes y texto. (video: 2:16 min.) Nuevas herramientas de personalización para herramientas, planos de trabajo, restricciones y estilos visuales. (vídeo: 1:13 min.) Nuevas herramientas de personalización para herramientas, planos de trabajo, restricciones y estilos visuales. (video: 1:13 min.) Editar espacios de dibujo: Abra varios dibujos independientes y luego sincronícelos en un solo diseño. Abra varios dibujos independientes y luego sincronícelos en un solo diseño. Ver pestañas de PDF en el área de dibujo: Guarde, actualice, abra y edite dibujos que contengan varias páginas en archivos PDF en un área de dibujo. (vídeo: 1:14 min.) Guarde, actualice, abra y edite dibujos que contengan varias páginas en archivos PDF en un área de dibujo.(video: 1:14 min.) Formato de tabla más fácil: Edite y configure las tablas a medida que las crea. (vídeo: 1:02 min.) Edite y configure las tablas a medida que las crea. (vídeo: 1:02 minutos)

#### **Requisitos del sistema For AutoCAD:**

<https://digitalmentors.pro/2022/06/21/autocad-20-0-descarga-gratis-2022/> <http://domainbirthday.com/?p=6015> [http://s3.amazonaws.com/videoondemand-source-8vbop216albp/wp-content/uploads/2022/06/21130611/AutoCAD\\_\\_Gratis\\_3264bit\\_Actualizado\\_2022.pdf](http://s3.amazonaws.com/videoondemand-source-8vbop216albp/wp-content/uploads/2022/06/21130611/AutoCAD__Gratis_3264bit_Actualizado_2022.pdf) <http://dichvuhoicuoi.com/autodesk-autocad-2020-23-1-gratis-for-pc/> [https://www.darussalamchat.com/upload/files/2022/06/NiKJOCUvrKCRxvVDPuUQ\\_21\\_aa1c14ac5b67f7b7207c40a39edd4dbf\\_file.pdf](https://www.darussalamchat.com/upload/files/2022/06/NiKJOCUvrKCRxvVDPuUQ_21_aa1c14ac5b67f7b7207c40a39edd4dbf_file.pdf) <https://postlistinn.is/autocad-21-0-crack-version-completa-gratis-marzo-2022-2> [https://circles.nyc3.digitaloceanspaces.com/upload/files/2022/06/XfFHLuJ6f1Y5byBYbYJt\\_21\\_6d4065bec13a8a4c04e85d0fddc97794\\_file.pdf](https://circles.nyc3.digitaloceanspaces.com/upload/files/2022/06/XfFHLuJ6f1Y5byBYbYJt_21_6d4065bec13a8a4c04e85d0fddc97794_file.pdf) <https://tourismcenter.ge/wp-content/uploads/2022/06/aledag.pdf> [https://chouichiryuu.com/wp-content/uploads/2022/06/AutoCAD\\_Descarga\\_gratis\\_2022Ultimo.pdf](https://chouichiryuu.com/wp-content/uploads/2022/06/AutoCAD_Descarga_gratis_2022Ultimo.pdf) <https://fraenkische-rezepte.com/autodesk-autocad-23-1-clave-serial-descargar-2022/> <https://sebastianarnezeder.com/2022/06/21/autodesk-autocad-gratis/> <https://buywbe3.com/wp-content/uploads/2022/06/AutoCAD-34.pdf> <https://www.bizzmreza.com/wp-content/uploads/2022/06/AutoCAD-27.pdf> <https://www.mycatchyphrases.com/autodesk-autocad-crack-clave-de-producto-llena-pc-windows/> <https://vizitagr.com/autodesk-autocad-crack-codigo-de-registro-gratuito-descargar-for-pc-mas-reciente/> <https://tversover.no/newyork/advert/autocad-crack-clave-de-producto-completa-gratis/> <https://vitinhlevan.com/luu-tru/20105> <https://www.aniwin.com/wp-content/uploads/zimefio.pdf> <https://witfoodx.com/autocad-crack-con-keygen-win-mac/> [https://www.probnation.com/upload/files/2022/06/eG9oogPCN7Rk5HCOXUBA\\_21\\_be386c4a59046e072ee7e97fe4123f65\\_file.pdf](https://www.probnation.com/upload/files/2022/06/eG9oogPCN7Rk5HCOXUBA_21_be386c4a59046e072ee7e97fe4123f65_file.pdf)

(Solo) Recomendado: Mínimo: Sistema operativo: Windows XP Procesador: Intel Pentium III de 2,0 GHz o equivalente Memoria: 1 GB RAM Gráficos: 256 MB de memoria de video DirectX: 9.0c (Multijugador) Recomendado: Mínimo: Sistema operativo: Windows XP Procesador: Intel Pentium III de 2,0 GHz o equivalente Memoria: 2 GB RAM Gráficos: 128 MB de memoria de video DirectX: 9.0c (Vapor

# Enlaces relacionados: